твердении дает значительную усадку, пережог любых известей гасится очень долго. Специфика работы с известковыми составами увеличивает продолжительность реставрационных работ, поэтому в настоящее время идет поиск модифицированных составов.

Реставрационные и ремонтные работы фасадов на прочных основаниях может производиться безусадочными цементно-известковыми штукатурными растворами, модифицированным органическими смолами. Такие растворы отличаются высокой адгезией практически ко всем минеральным основам. Кроме того, среди способов укрепления известково-цементных штукатурок широко применяются такие как флюатирование, силикатизация и гидрофобизация.

Правильный подбор материалов и соблюдение технологии производства реставрационных работ являются гарантией сохранения объектов историкокультурного наследия. Современное состояние материаловедения обеспечивает широкую гамму материалов, которые могут быть применены на конкретном объекте.

## **Список использованных источников**

1. Широкий, Г. Т. Материаловедение в отделочных и реставрационно-восстановительных работах / Г. Т. Широкий, П. И. Юхневский, М. Г. Бортницкая. – Минск, 2010.

2. Асаул, А. Н. Реконструкция и реставрация объектов недвижимости / А. Н. Асаул, Ю. Н. Казаков, В. И. Ипанов. Под ред. д. э. н., проф. А. Н. Асаула. – СПб. : Гуманистика, 2005.

УДК 69+004.9 *Мороз М. О. Научный руководитель: к.т.н., доцент Акулова О. А.*

## **ИНЖЕНЕРНЫЕ РАСЧЕТЫ В AUTODESK REVIT**

На сегодняшний день во многих сферах производства процесс проектирования и разработки документации происходит не на бумаге, а в электронном виде. Все чаще в инженерной архитектурной и конструкторской отрасли начинают внедрять системы автоматизированного проектирования (далее САПР), которые сделали процесс проектирования объектов строительства гораздо более удобным. Эффективность САПР обуславливается факторами удобства навигации в предлагаемой разработчиками программной среде, реализации методов расчета и применимости к требованиям соответствующих норм и стандартов.

Строительное проектирование ставит перед инженерами-конструкторами различные задачи и цели, для выполнения которых необходим индивидуальный и нестандартный подход.

Существуют приложения, которые решают сложные задачи, связанные с планированием, анализом и расчетом. Эти программы имеют разное целевое назначение и используются на различных этапах проектирования. Таким образом, инженер-конструктор имеет возможность осуществлять гибкий подход к проектированию, применяя каждый продукт отдельно, а в случае комплексных задач – комбинируя продукты в нужной последовательности.

Имеется множество эффективных и передовых программ, позволяющих осуществлять анализ и проводить расчеты строительных конструкций: ЛИРА-САПР, Robot Structural Analysis, СКАД СОФТ, Tekla Structures, STARK ES, NASTRAN и многие другие.

Все перечисленные расчетные комплексы способны решать многочисленные инженерные задачи, среди которых первостепенной задачей является создание и анализ расчетной модели.

Процесс проектирования можно разделить на несколько этапов [1-3]:

1. Создание архитектурной 3D-модели, включающей все основные элементы, определяющие эксплуатационные свойства и технологию функционирования объекта: назначение и взаиморасположение помещений, стен, колонн, балок, окон, дверей, лестниц и др.

2. Формирование цели и главных задач расчетов. Цели могут быть разного характера и уровня сложности, например:

• статический расчет (определение параметров напряженно-деформированного состояния конструкций);

• динамический расчет (модальный анализ, гармонический анализ, расчет системы во временной области, анализ устойчивости, расчет на ударные воздействия);

• расчет на прогрессирующее обрушение, сейсмику, особые условия;

• моделирование взаимодействия системы с жидкостями, газами (задачи гидрогазодинамики, аэроупругости и пр.);

• моделирование электромагнитных и многих других физических явлений и процессов.

Все это может в последующем стать основными или второстепенными задачами расчетов.

3. Задание материалам параметров физических свойств (либо устанавливаем уже готовые физико-механические параметры, которые соответствуют определенному виду материала, либо вводим свои данные).

4. Создание аналитической модели, включающей только конструктивные элементы: несущие стены, колонны, пилоны, балки, плиты перекрытий, фундаментные плиты, т. е. элементы, которые отвечают за прочность и устойчивость сооружения.

5. Установка нагрузок и граничных условий.

6. Экспорт аналитической модели в расчетный комплекс и последующий ее расчет.

В результате получаем расчетную модель и проверяем, решены ли основные и второстепенные задачи, которые были поставлены изначально. Надо отметить, что весь этот процесс был бы крайне затруднен без возможности интеграции между Revit и расчетными комплексами.

Рассмотрим принципы интеграции на примере взаимодействия двух продуктов: Autodesk Robot Structural Analysis и Autodesk Revit. Технология интеграции данных программных продуктов основана на «трех китах»:

• Основы аналитического моделирования здания в Revit позволяют полностью воспроизвести в виртуальном пространстве упрощенное представление несущих элементов, которое можно просматривать при работе с физической моделью в Robot. Изначально аналитическая модель геометрически зависит от физической модели с возможностью просмотра в виде совокупности независимых объектов.

• Проведение системного анализа виртуальной модели по всем направлениям позволяет предвидеть поведение ее и ее составных компонентов во времени, что позволяет анализировать модель при различных нагрузках.

• Виртуальный аналог модели в Robot ведет себя так же, как его собрат в Revit, поэтому предоставляется возможность просчитать такие факторы в Robot, как устойчивость и прочность строительных конструкций и сооружений. динамические воздействия, при этом не создавая дубликата модели с возможностью корректировки модели в двух приложениях.

Как следствие – по окончании расчетов и проектирования имеются не просто чертежи, а чертежи с детальным анализом и полной характеристикой объекта.

Рассмотрим связь и взаимодействие Revit с расчетными комплексами, озвученными ранее (рисунок 1).

Tekla Structures - это мультифункциональная расчетная программа, которая непосредственно взаимодействует с Revit, но только в одностороннем режиме (т. е. только отправка из Revit и расчет внутри самого комплекса).

В комплексе Robot Structural Analysis реализована сквозная интеграция, при которой оба продукта бесшовно интегрируемы между собой (т. е. возможна отправка данных как и из Revit в Robot, так и из Robot в Revit).

В программном комплексе ЛИРА-САПР существует двухсторонняя связь, позволяющая раскрыть широкий расчетный потенциал программы.

STARK ES - это современная расчетная программа, которая способна к интеграции с Revit, но существует только односторонняя связь с помощью передачи напрямую или через IFC файл [4].

СКАД ОFFICE имеет возможности к двухсторонней интеграции, но с некоторой потерей информации между расчетным комплексом и документацией.

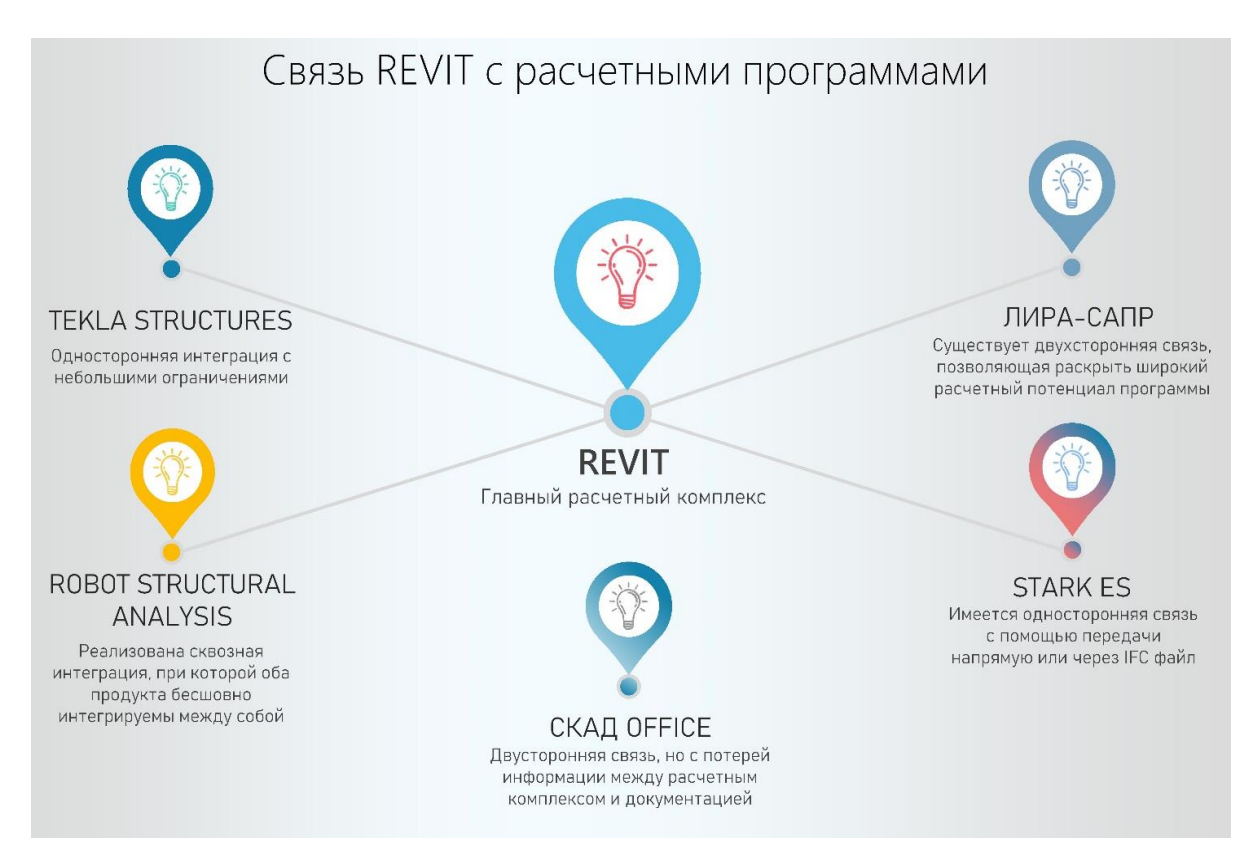

Рисунок 1 – Связь Revit с расчетными программами

Концепция проектирования на основе технологии интеграции приложений позволяет решить следующие задачи, которые ставятся в строительной сфере:

– во-первых, благодаря эффективному использованию интеграции, сокращается время расчетов и проектирования типовых зданий;

– во-вторых, повышается качество строительства, обеспечивая точное соответствие техническому заданию;

– в-третьих, улучшается эффективность расчетных процессов с использованием интеграции двух или более приложений.

Таким образом, в процессе работы с интегрированными приложениями количество ошибок сводится практически к нулю. В связи с этим трудно переоценить эффективность такого подхода.

## **Список цитированных источников**

1. Семенов, А. А. BIM-моделирование в задачах строительства и архитектуры / А. А. Семенов [и др.] // Материалы Всероссийской научно-практической конференции 29–30 марта 2018 года. – Санкт-Петербург, 2018 – 240 с.

2. Талапов, В.В. Основы BIM: введение в информационное моделирование зданий / В. В. Талапов. – М. : ДМК. Пресс, 2011. – 392 с.

3. Ланцов, А. Л. Компьютерное проектирование зданий: REVIT 2015 / А. Л. Ланцов. – М. : Consistent Software Distribution; РИОР, 2014. – 664 с.

4. Ламонова, Т. С. Разработка модуля импорта/экспорта данных в расширенном IFCформате для системы IndorCAD: выпускная бакалаврская работа по направлению подготовки: 02.03.02 – Фундаментальная информатика и информационные технологии / Т. С. Ламонова. – Томск, 2017. – Режим доступа: http://vital.lib.tsu.ru/vital/access/ manager/Repository/vital:4648.

УДК 694.1 *Поясок А. А. Научные руководители: ст. преподаватель Тюшкевич Т. Н., ст. преподаватель Лешко Г. В.*

## **ВОЗВЕДЕНИЕ ЗДАНИЙ ИЗ БРЁВЕН И БРУСЬЕВ**

В республике Беларусь активно ведётся строительство индивидуальных жилых зданий. Имеются различные способы возведения стен: из брёвен и брусьев, каркасные из деревянных и металлических элементов, из двойного бруса, кирпичные, из газосиликатных блоков, в несъёмной опалубке из ЦСП и т. д.

Здания из брёвен и брусьев – это экологически чистое, с низкими теплопотерями жильё, долговечное, при условии соблюдения технологий возведения и выбора качественной древесины.

Первое важнейшее значение имеет выбор качественной древесины и её подготовка. Существует три группы лесоматериалов: строевой, пиловочный и подтоварник. Первая группа – это лесоматериал экстра-класса. Он растёт на песчаных почвах и имеет высоту не менее 24 м. Из него можно получить брёвна длиной до 10–12 м и изготовить красивый сруб.

242 Пиловочник — лес высотой до 24 м, отличающийся большим количеством сучьев и конусностью. Не рекомендуется использовать его для строительства